## Chapter 832

# **Tolerance Intervals for Exponential Data**

## **Introduction**

This routine calculates the sample size needed to obtain a specified coverage of a β-content tolerance limit at a stated confidence level for data from the exponential distribution. These intervals are constructed so that they contain at least 100β% of the population with probability of at least 100(1 - α)%. For example, in water management, a drinking water standard might be that one is 95% confident that certain chemical concentrations are not exceeded more than 3% of the time.

## **Difference Between a Confidence Interval and a Tolerance Interval**

It is easy to get confused about the difference between a *confidence interval* and a *tolerance interval*. Just remember than a *confidence interval* is a probability statement about the value of a distributional parameter such as the mean or proportion. On the other hand, a *tolerance interval* is a probability statement about a proportion of the distribution from which the sample is drawn.

## **Technical Details**

The exponential distribution is often used for length of life data. The exponential density function is

$$
f(x; \theta) = \frac{1}{\theta} \exp(-x/\theta), \quad x > 0, \theta > 0.
$$

This section uses the results given in Guenther (1977). A tolerance limit is constructed from a random sample so that a specified proportion of the population is contained either above or below the limit. The limit is of the form

$$
L_1 = k\bar{x}
$$

where  $\bar{x}$  is the sample mean and  $k$  is calculated as described below.

## **Proportion of the Population Covered**

An important concept is that of *coverage*. Coverage is the proportion of the population distribution that is above or below the limit.

## **Solving for N**

Let *N* be the sample size, *P* the proportion of the population covered, (1 – *α*) the confidence level, δ the proportion exceedance margin, and *α'* the probability that the coverage is greater than *P + δ*. Guenther (1977) shows that the minimum value of *N* for a **lower, one-sided tolerance limit** is the smallest value of *N* that satisfies

$$
\frac{\chi_{2N;1-\alpha}^2}{\chi_{2N;\alpha'}^2} \le \frac{\chi_{2;1-P}^2}{\chi_{2;1-P-\delta}^2}
$$

The value of *k* is given by

$$
k = \frac{N\chi_{2;1-P}^2}{\chi_{2N;1-\alpha}^2}.
$$

Guenther (1977) also shows that the minimum value of *N* for an **upper, one-sided tolerance limit** is the smallest value of *N* that satisfies

$$
\frac{\chi_{2N;\alpha}^2}{\chi_{2N;1-\alpha'}^2} \ge \frac{\chi_{2;P}^2}{\chi_{2;P+\delta}^2}
$$

The value of *k* is given by

$$
k = \frac{N \chi_{2;P}^2}{\chi_{2N;\alpha}^2}.
$$

where  $\chi^2_{df;p}$  is the  $\rho^{\text{th}}$  quantile of a chi-square distribution with  $df$  degrees of freedom.

## **Example 1 – Calculating Sample Size**

Suppose a study is planned to determine the sample size required to compute a lower 95% tolerance limit that covers 90% of an exponential population. The researchers want to investigate using a δ of 0.01, 0.02, or 0.05 with an α' of 0.05.

## **Setup**

If the procedure window is not already open, use the PASS Home window to open it. The parameters for this example are listed below and are stored in the **Example 1** settings file. To load these settings to the procedure window, click **Open Example Settings File** in the Help Center or File menu.

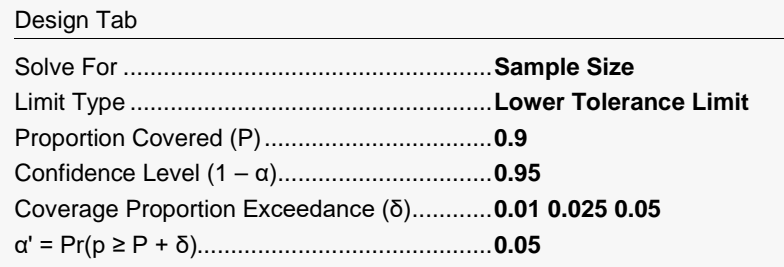

## **Output**

Click the Calculate button to perform the calculations and generate the following output.

### **Numeric Reports**

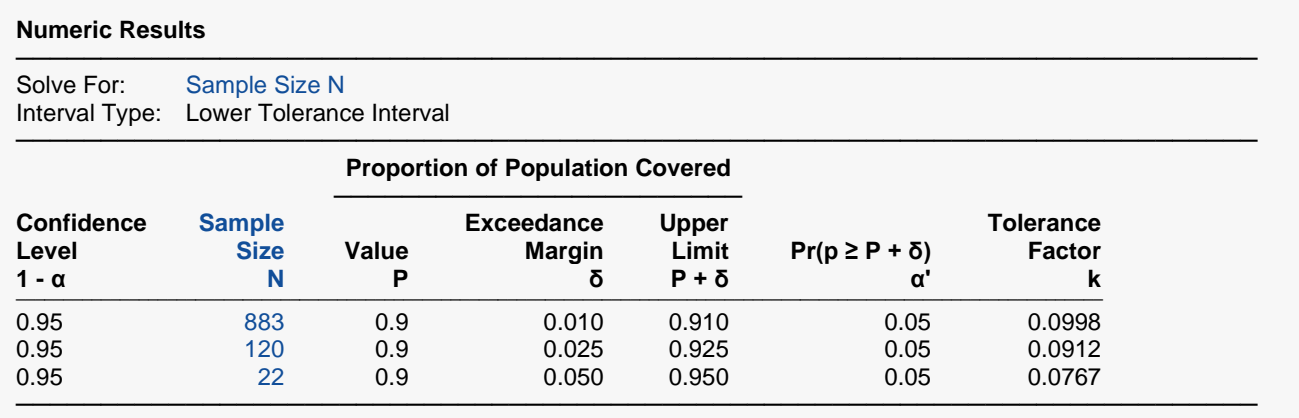

- 1 α Confidence Level. The proportion of studies with the same settings that produce tolerance intervals with a proportion covered of at least P.
- N The number of subjects.
- P The proportion of the population covered. It is the probability of being greater than the tolerance limit based on the exponential distribution.
- δ Proportion Covered Exceedance Margin. The value that is added to P to set an upper bound on the coverage at P + δ.
- P + δ The upper limit of the proportion covered, P. It is a measure of the precision (closeness) of the actual coverage to P.
- p The value of P computed from a random sample.
- $α'$  The probability that the sample value p is greater than P + δ. It is set to a small value such as 0.05 or 0.01.  $α' = Pr(p ≥$  $P + δ$ ).
- k The tolerance factor used in calculating the tolerance interval from a sample. The sample tolerance limit is k (Mean).

#### **Summary Statements**

A single-group design will be used to obtain a one-sided 95% lower limit tolerance interval where the target proportion of the population covered is 0.9. The underlying data are assumed to follow an exponential distribution. To produce a lower limit tolerance interval where the probability that the coverage (0.9) is exceeded by more than 0.01 is 0.05, 883 subjects will be needed. The factor k for computing the tolerance limit is 0.0998.

─────────────────────────────────────────────────────────────────────────

─────────────────────────────────────────────────────────────────────────

#### **Dropout-Inflated Sample Size**

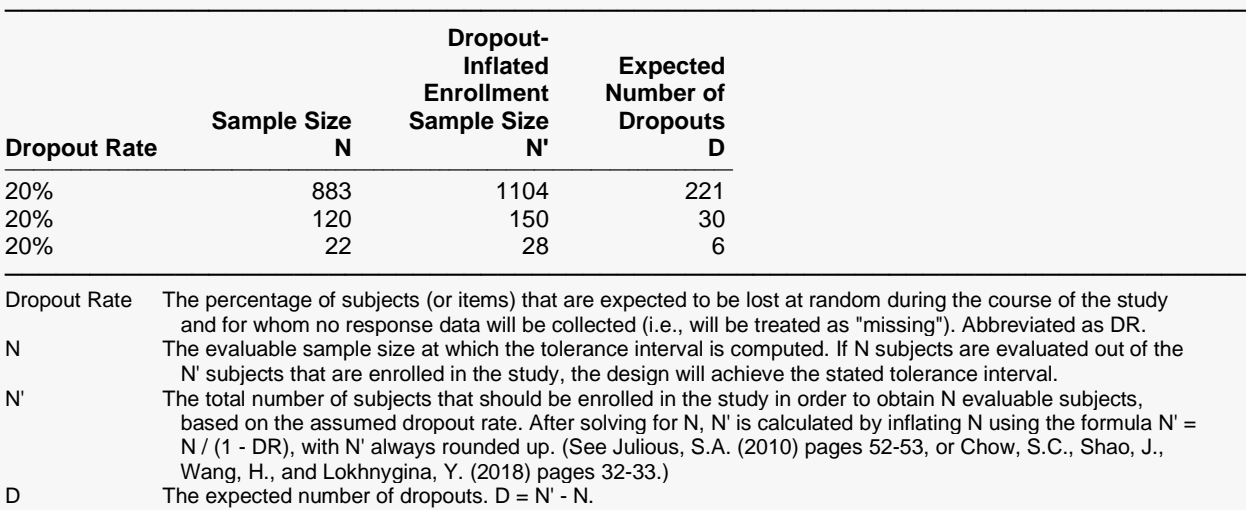

#### **Dropout Summary Statements**

───────────────────────────────────────────────────────────────────────── Anticipating a 20% dropout rate, 1104 subjects should be enrolled to obtain a final sample size of 883 subjects.

─────────────────────────────────────────────────────────────────────────

#### **References**

───────────────────────────────────────────────────────────────────────── Faulkenberry, G.D. and Weeks, D.L. 1968. 'Sample Size Determination for Tolerance Limits.' Technometrics, Vol. 10, No. 2, Pages 343-348.

Guenther, William C. 1972. 'Tolerance Intervals for Univariate Distributions.' Naval Research Logistics Quarterly, Vol. 19, No. 2, Pages 309-333.

Guenther, William C. 1977. Sampling Inspection in Statistical Quality Control. Griffin's Statistical Monographs, Number 37. London.

Hahn, G. J. and Meeker, W.Q. 1991. Statistical Intervals. John Wiley & Sons. New York.

Krishnamoorthy, K. and Mathew, T. 2009. Statistical Tolerance Regions. John Wiley, New York.

This report shows the calculated sample size for each of the scenarios.

─────────────────────────────────────────────────────────────────────────

#### Tolerance Intervals for Exponential Data

### **Plots Section**

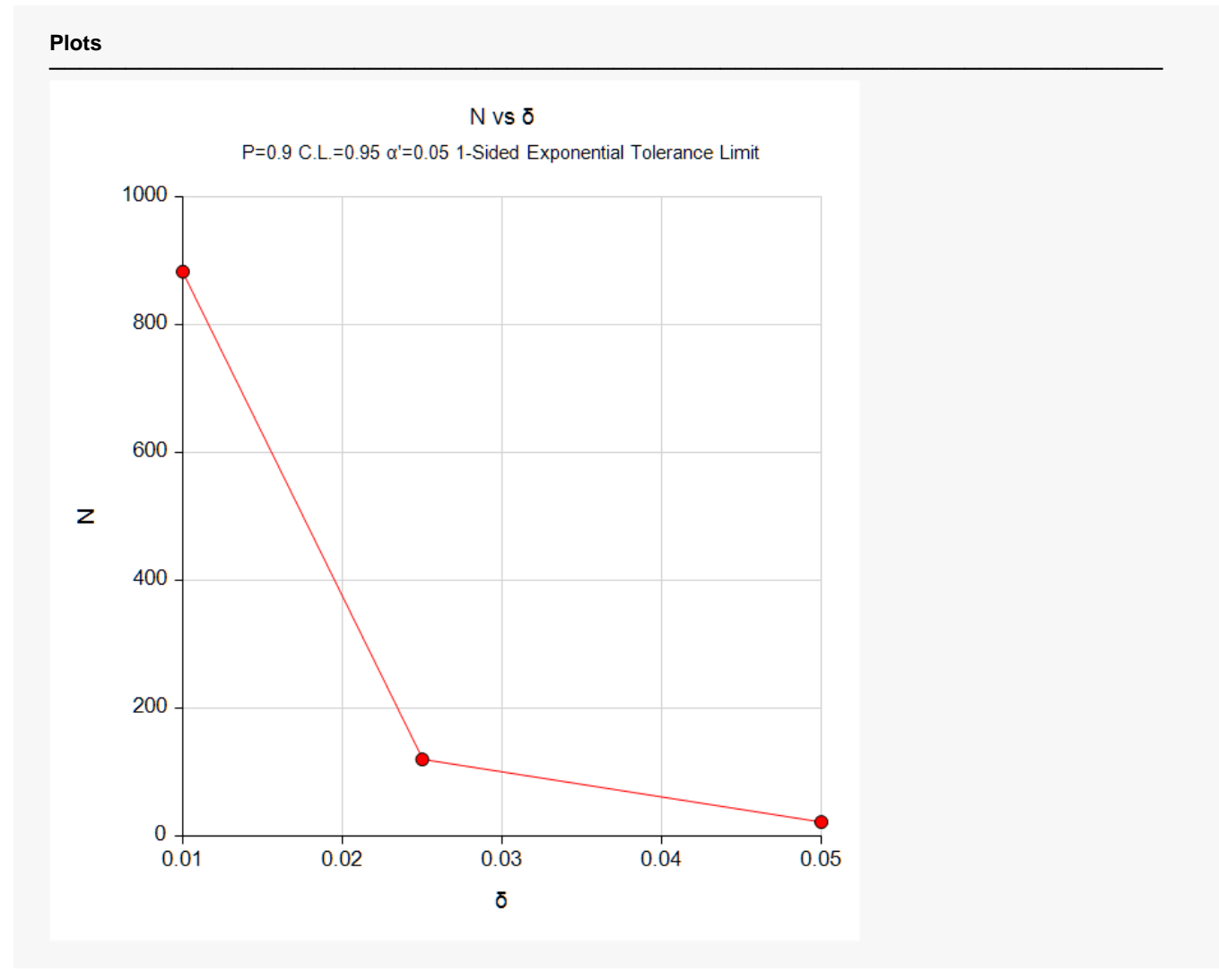

This plot shows the sample size versus the three values of *δ*.

## **Example 2 – Calculating Sample Size**

Continuing Example 1, the researchers want to show the impact of various sample sizes on α'. They decide to determine the value of α' for various value of *N* between 60 and 200, keeping the other values the same except that they set  $\delta$  to 0.025.

### **Setup**

If the procedure window is not already open, use the PASS Home window to open it. The parameters for this example are listed below and are stored in the **Example 2** settings file. To load these settings to the procedure window, click **Open Example Settings File** in the Help Center or File menu.

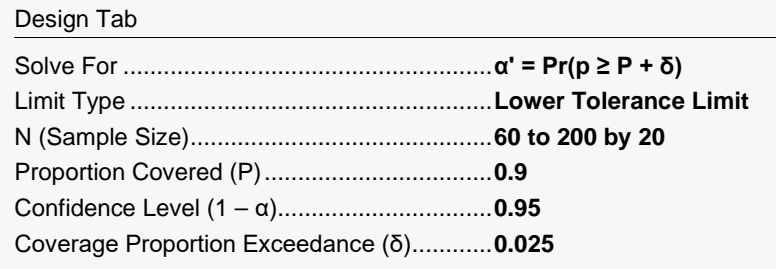

## **Output**

Click the Calculate button to perform the calculations and generate the following output.

### **Numeric Reports**

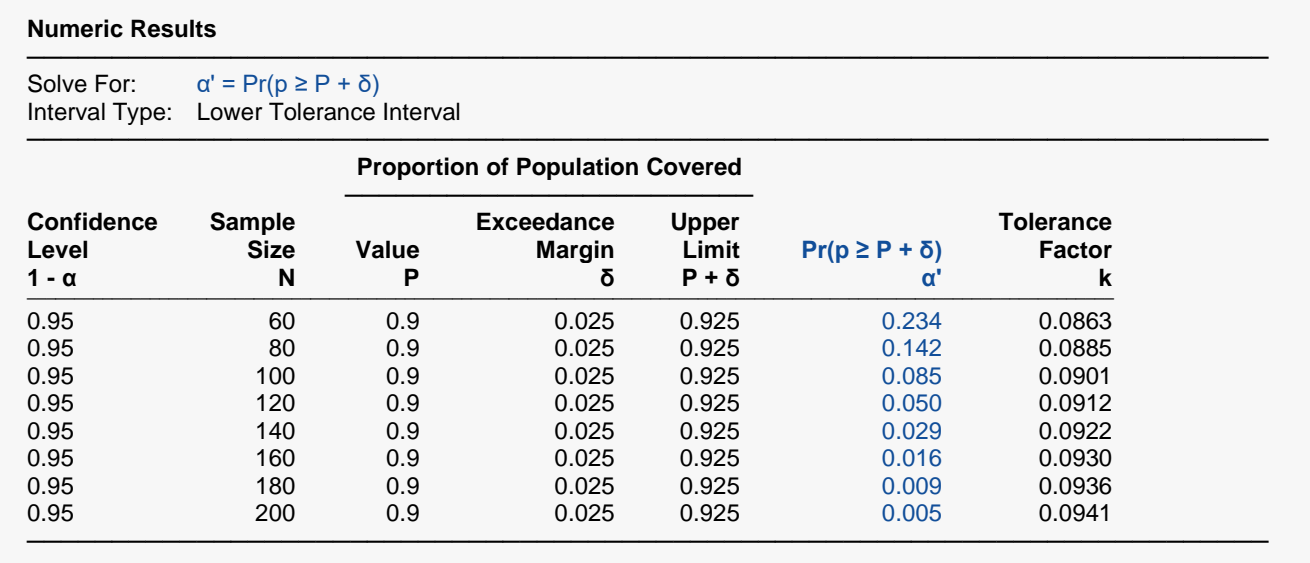

This report shows the impact on α' of various sample sizes. Since the value of the *Tolerance Factor k* is not related to α' or δ, this report allows you to calculate *k* for use with sample data.

#### Tolerance Intervals for Exponential Data

### **Plots Section**

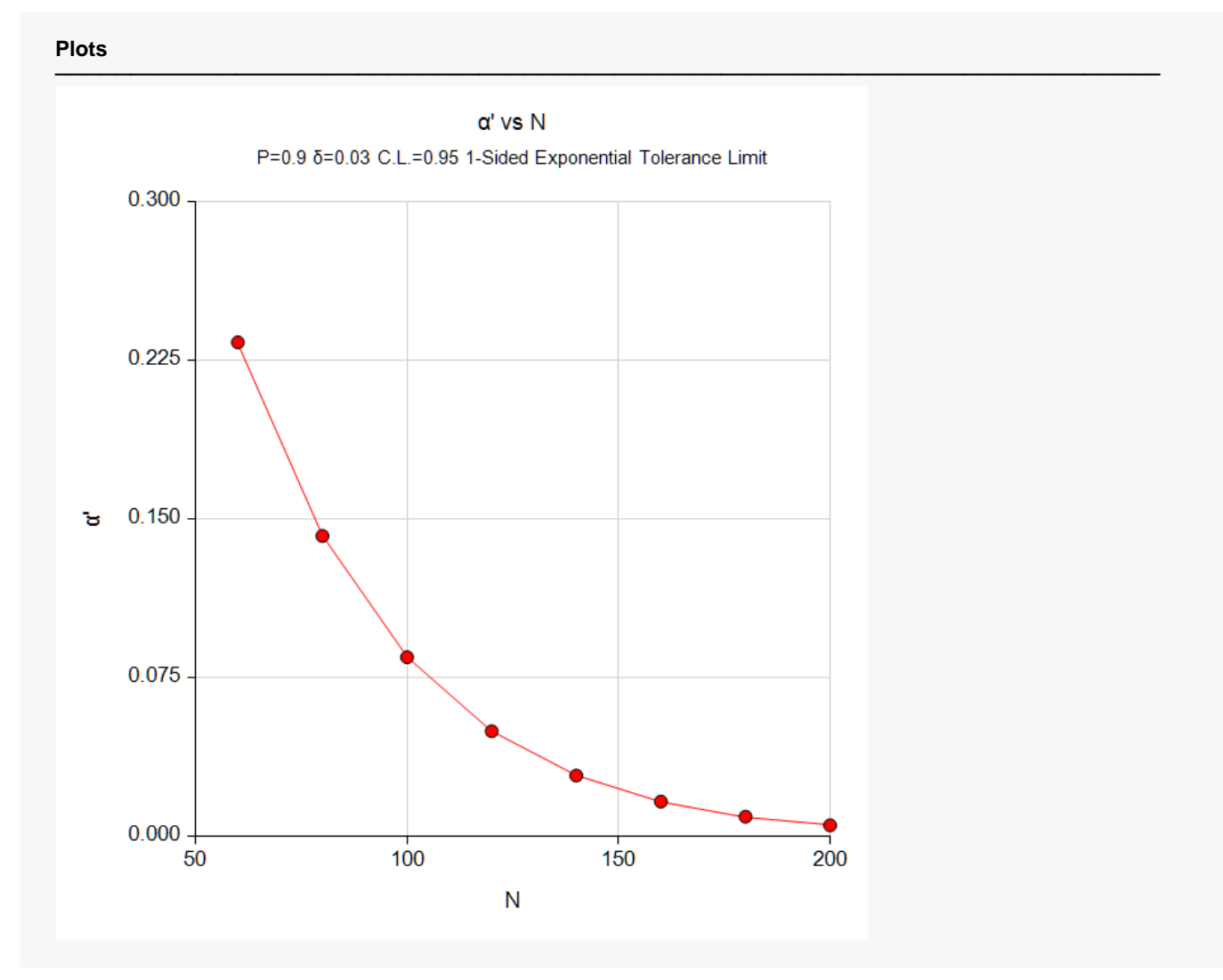

This plot shows the sample size versus α'.

## **Example 3 – Validation using Guenther (1977)**

Guenther (1977) page 181 gives an example in which *P* = 0.9, 1 – α = 0.95, *P + δ* = 0.95, and α' = 0.05. He obtains a sample size of 22 and a *k* of 0.7664.

## **Setup**

If the procedure window is not already open, use the PASS Home window to open it. The parameters for this example are listed below and are stored in the **Example 3** settings file. To load these settings to the procedure window, click **Open Example Settings File** in the Help Center or File menu.

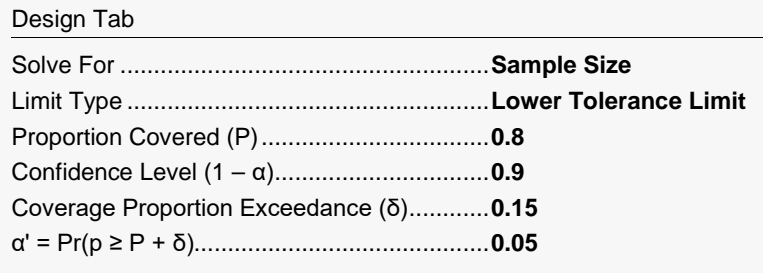

## **Output**

Click the Calculate button to perform the calculations and generate the following output.

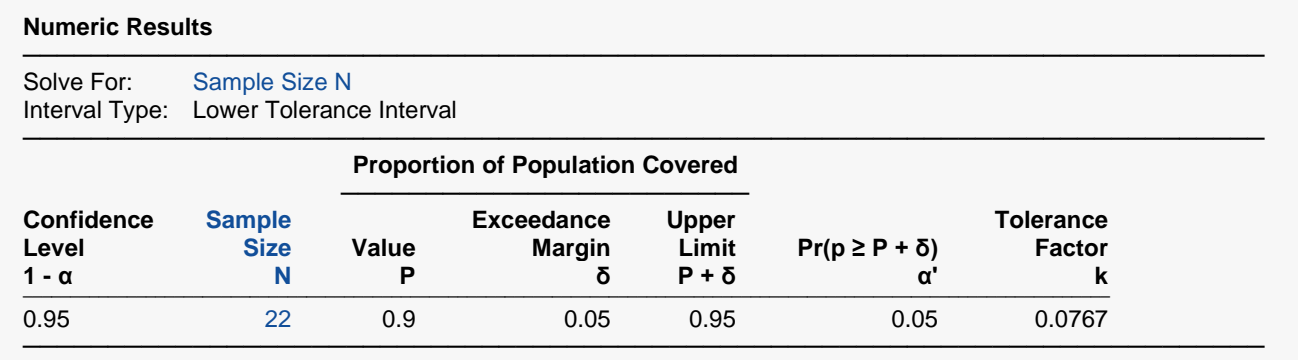

**PASS** also calculates the sample size to be 22. The value of *k* matches to within rounding.